Szoftverellenőrzési technikák

## Futásidő és memóriahasználat monitorozása (profiling)

Majzik István és Micskei Zoltán Budapesti Műszaki és Gazdaságtudományi Egyetem Méréstechnika és Információs Rendszerek Tanszék http://www.inf.mit.bme.hu/

## Tartalomjegyzék

- Motiváció
	- Célkitűzés: Belső működés analízise
- A profiling általános problémái
	- Felműszerezés, triggerelés, regisztrálás
	- Szoftver és hardver monitorozás
- Futásidő profiling
	- Teljesítményproblémák felderítése
- Memóriahasználat profiling
	- Memóriaproblémák monitorozása

## Célkitűzések

#### • Mi a profiling?

- Dinamikus program analízis (belső működés vizsgálata),
- a végrehajtás (tesztelés) során gyűjtött információk alapján,
- a hibák, optimalizálási lehetőségek felderítése érdekében
- Az információgyűjtés (monitorozás) tipikus szempontjai
	- Futásidő adatok felvétele (pl. hívásidő, hívási gyakoriság)
	- Memóriafoglalás követése (pl. elmaradt felszabadítás)
- A profiling analízis része:
	- A gyűjtött információ felhasználása fejlesztői szinten
		- Hibakeresés: Hol állt le a program?
		- Teljesítmény viszonyok vizsgálata: Mit érdemes gyorsítani?
		- Memóriahasználati viszonyok: Mit lehet optimalizálni?
- Amivel most nem foglalkozunk:
	- Teljesítmény modellezés, változásbecslés, optimalizálás, benchmark tervezés, felhasználói profilok felvétele, …

## Tartalomjegyzék

- Motiváció
	- Célkitűzés: Belső működés analízise
- A profiling általános problémái
	- Felműszerezés, triggerelés, regisztrálás
	- Szoftver és hardver monitorozás
- Futásidő profiling
	- Teljesítményproblémák felderítése
- Memóriahasználat profiling
	- Memóriaproblémák monitorozása

### A monitorozás alapműveletei

- Információgyűjtés:
	- Releváns információk: idő, erőforráshasználat, kommunikáció, ...
	- Periodikus információgyűjtés: mintavételezés (pillanatképek)
	- Eseményfüggő információgyűjtés: instrumentáció (eseményekre)
		- Kiterjeszthető esemény nyomkövetésre (nem csak aggregált profilok)
- Általános feladatok:
	- Információ hozzáférés: Felműszerezés
		- Szoftver úton: Extra utasítások beszúrása (általában a forráskódba)
		- Hardver úton: Illesztés a rendszerbuszra, csatornára, …
	- Információ szűrés: Triggerelés
		- Szoftver úton: Felműszerezés része (extra utasítások megoldják)
		- Hardver úton: Jelek, jelminták figyelése (pl. buszon)
	- Információ tárolás: Regisztrálás
		- Szoftver úton: Naplózás memóriába vagy fájlba szoftver modulból
		- Hardver úton: Rögzítés külső tárba (pl. körpuffer)

# Általános monitorozási séma

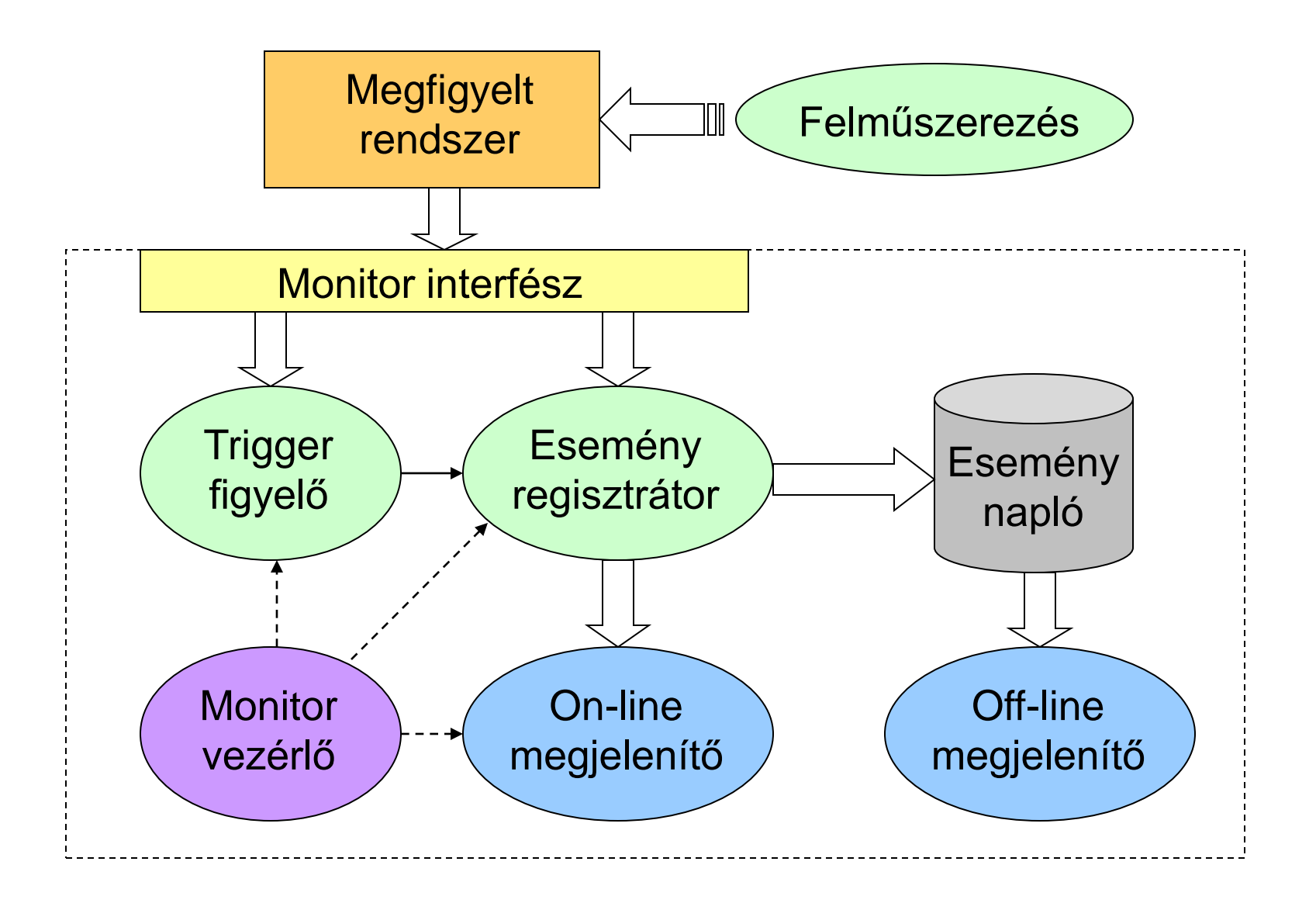

#### Példa: Előfeldolgozás (felműszerezés)

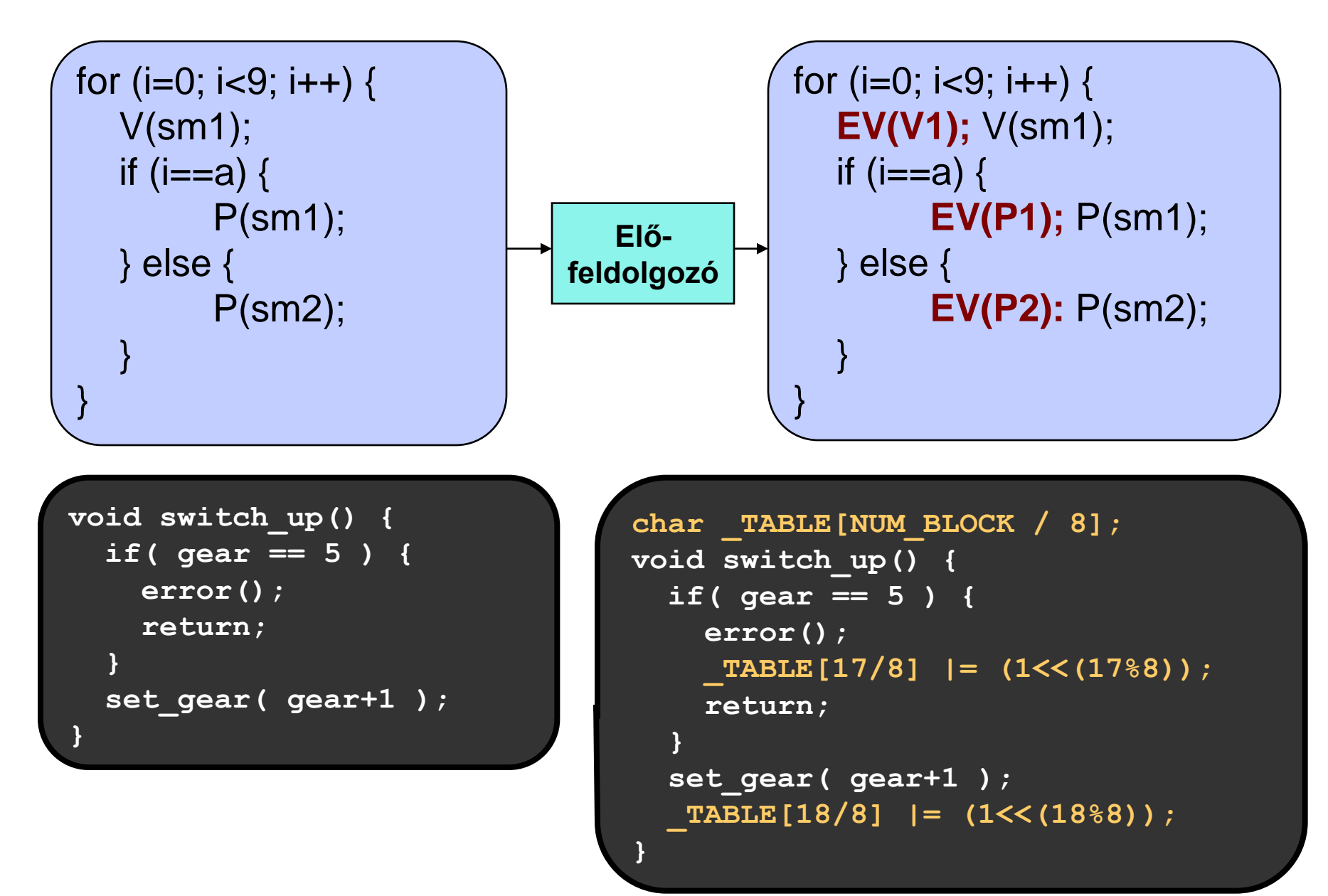

### A profiling (monitorozás) problémái

- Beavatkozás: Ha a rendszer erőforrásait használjuk, akkor megváltoztatjuk a rendszer viselkedését
	- Példa: Időzítések, eseménysorrend eltérő lesz
	- Megoldás: Hardver monitorozás, bennhagyás
- Szemantikai hézag: A megfigyelt információ különbözik a szükséges információtól
	- Példa: Processzor buszjelekből erőforráshasználatra következtetni
	- Megoldás: Rugalmas (szoftver) triggerelés vagy off-line analízis
- Globális jellemzők származtatása: Elosztott rendszerek esetén a lokális információból globális jellemzők
	- Példa: Körkörös várakozás detektálása
	- Megoldás: Központi monitor, lokális monitorok szinkronizálása

## Általános megoldások áttekintése

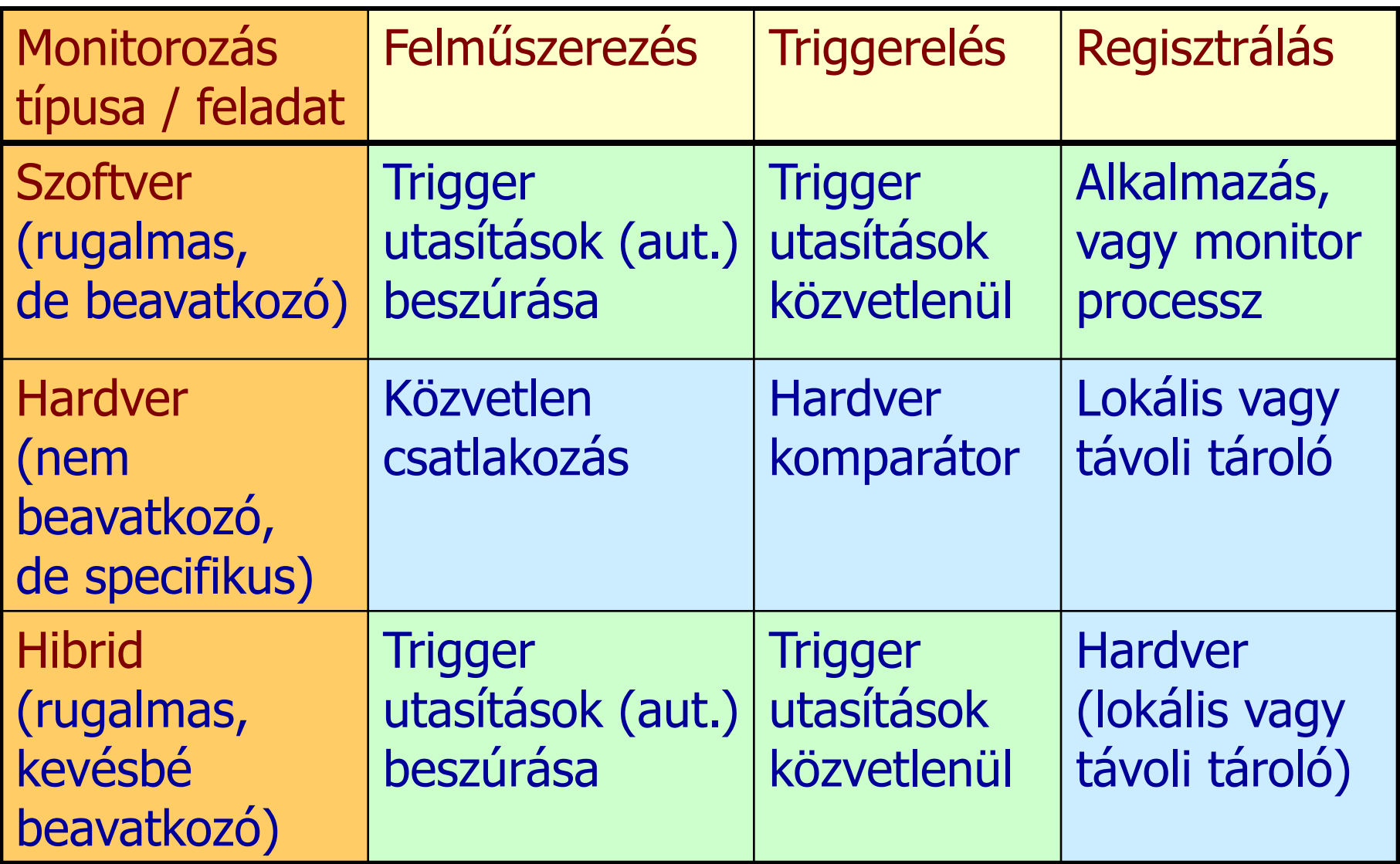

#### Példa: Hardver monitorozás

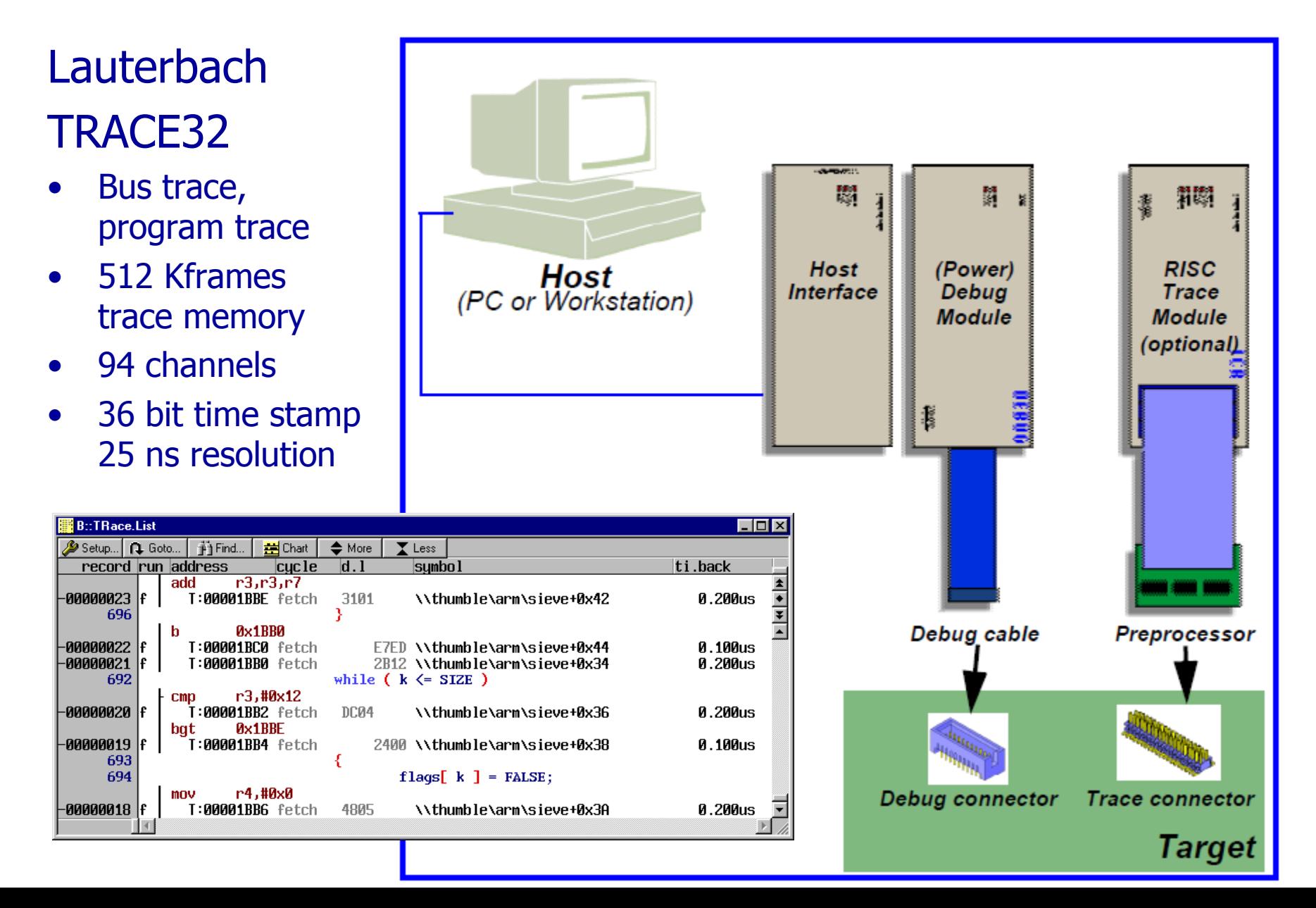

### Példa: Java Virtual Machine Tool Interface (JVMTI)

- Java Platform Debugger Architecture része
	- Korábbi Java Virtual Machine Profiler Interface (JVMPI) és a Java Virtual Machine Debug Interface (JVMDI) helyett
- Natív (C, C++) programozási interfész
	- Futtatott alkalmazások állapotának vizsgálata (profiling, debugging)
	- Alkalmazás végrehajtás vezérlése JVM-en
- Kétirányú interfész
	- Események kliens (agent) programok számára (callback fv.)
		- Pl. ThreadStart, ThreadEnd, ClassLoad, FieldAccess, MethodEntry,…
	- Függvények biztosítása vezérléshez, lekérdezéshez
		- Pl. SuspendThread, StopThread, GetThreadInfo, GetStackTrace,…
- Java bytecode felműszerezése lehetséges a kliens által (pl. metódusszintű monitorozáshoz)
	- Statikus (előzetesen)
	- Betöltési időben (load-time): ClassFileLoadHook event
	- Futási időben (run-time): RetransformClasses function

Példa: Szoftver monitorozás AOP felhasználásával

- Monitorozás: Teljes szoftvert "átszövő" beavatkozás
	- Sok helyen kell beavatkozni a regisztráláshoz
- Beavatkozások modularizálása aspektusokban
	- Megadható a beavatkozás helye (reguláris kifejezéssel)
		- Vágási pont (pointcut): hová kell kapcsolódni?
		- Kapcsolódási pont (join point): aspektus interakció helye
			- pl. send\*() minden send kezdetű metódus esetén
	- Újrahasználható a beavatkozás
		- Beavatkozás (advice): mit kell ott csinálni?
			- Pl. naplófájlba írás a send\*() végrehajtásáról
- Fordítás során:
	- Felműszerezés: Aspektus és eredeti kód összefésülése

### Példa: Szoftver monitorozás AOP felhasználásával

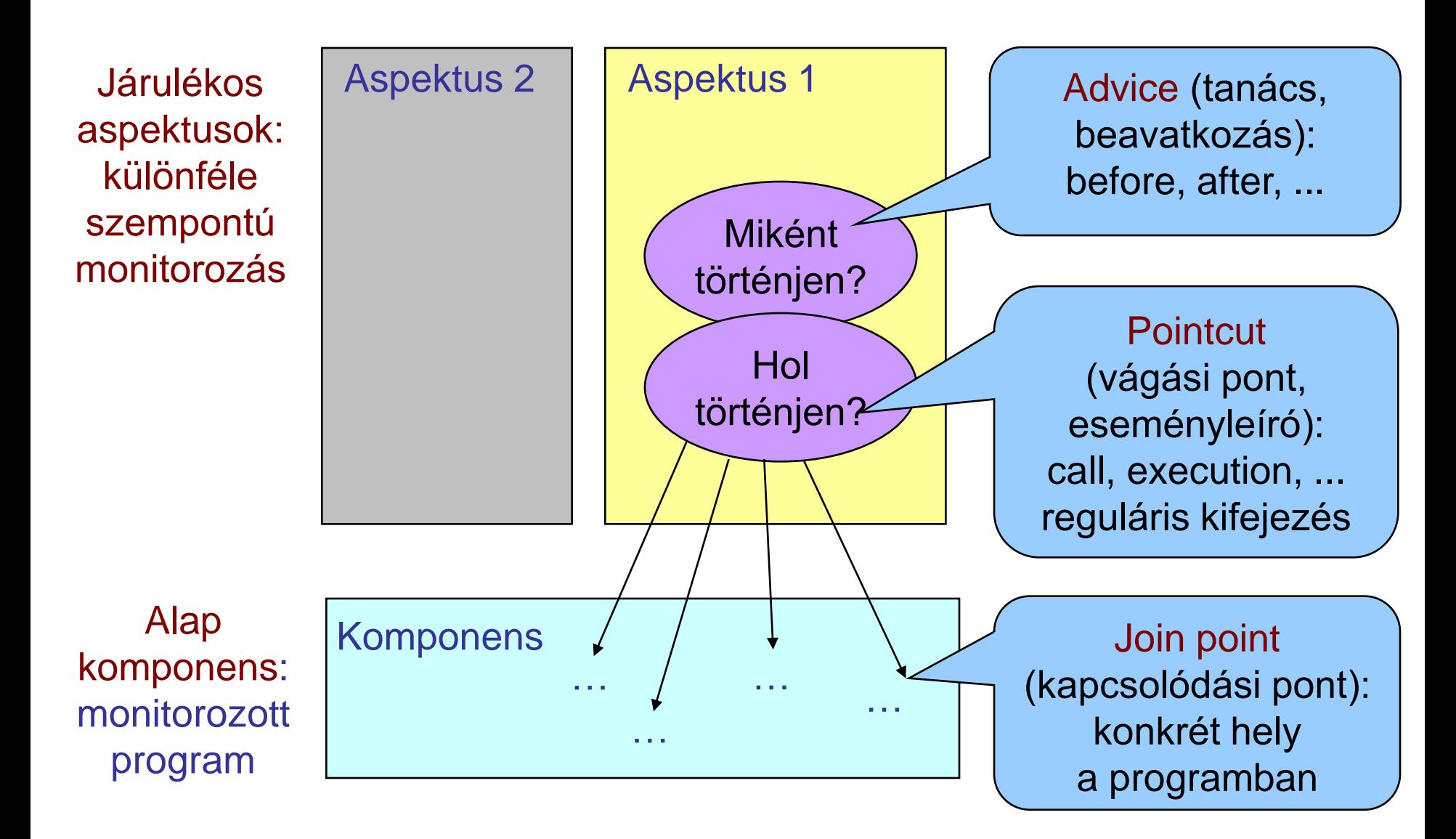

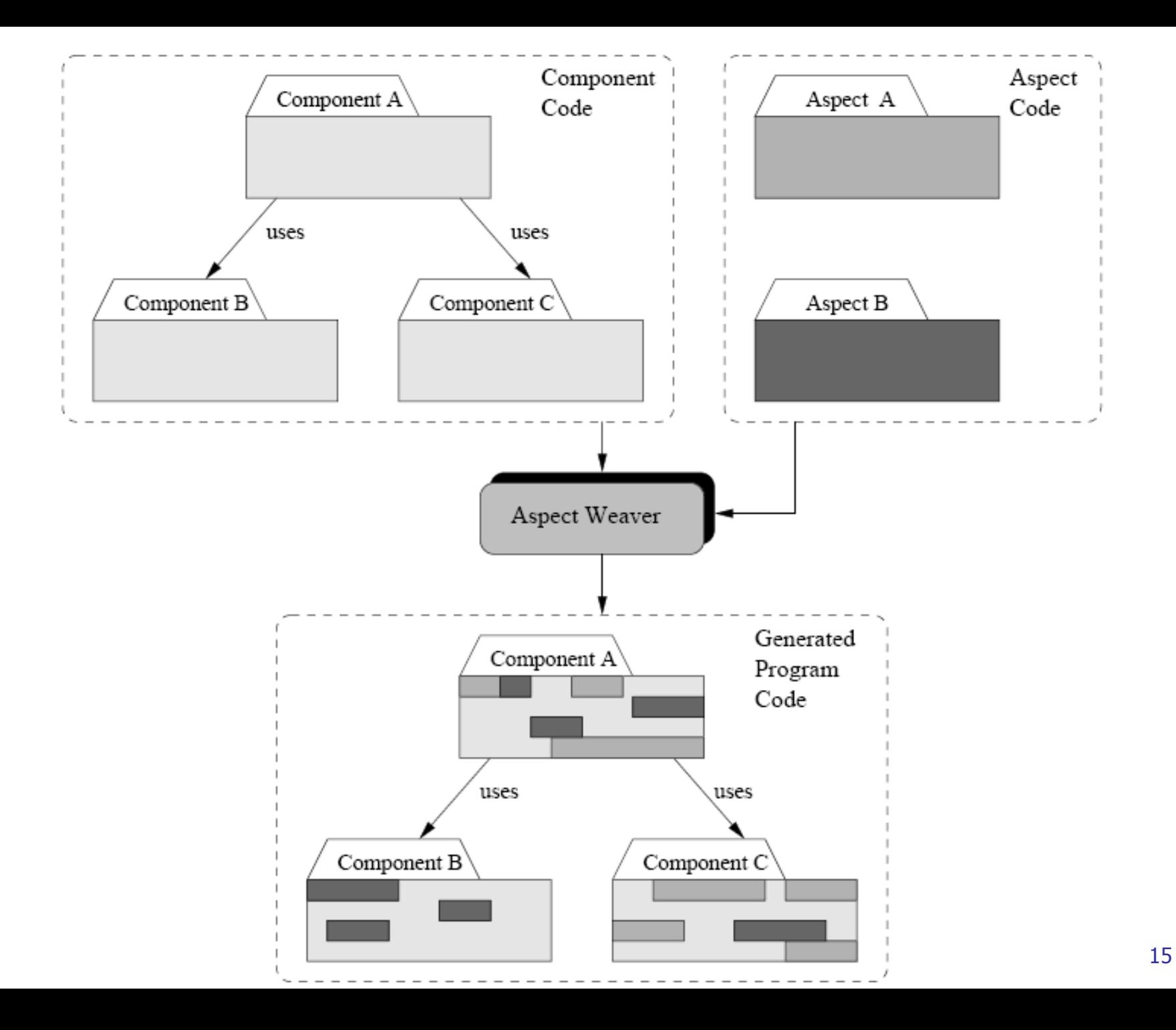

#### Példa: Aspektus-orientált minta

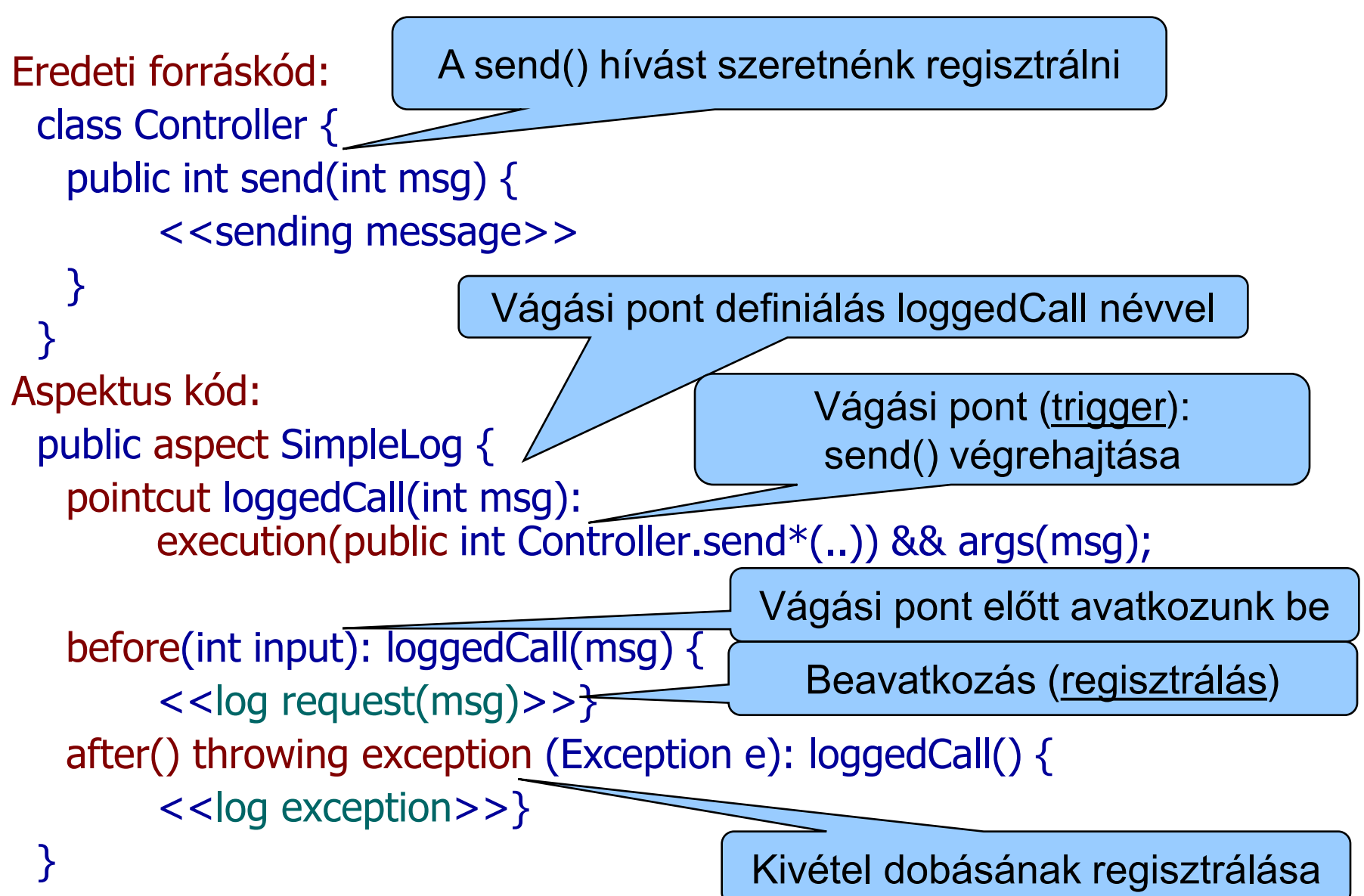

## Tartalomjegyzék

- Motiváció
	- Célkitűzés: Belső működés analízise
- A profiling általános problémái
	- Felműszerezés, triggerelés, regisztrálás
	- Szoftver és hardver monitorozás
- Futásidő profiling
	- Teljesítményproblémák felderítése
- Memóriahasználat profiling
	- Memóriaproblémák monitorozása

## Futásidő profilerek

- Alapfeladatok:
	- Függvényhívási hierarchia felderítése
	- Függvények hívási gyakoriságának hozzárendelése
		- Annotált forrás: utasítások végrehajtási gyakorisága
	- Az egyes függvényekben eltöltött idő hozzárendelése
		- Célkörnyezetben futtatva használhatók az eredmények
- Felhasználás:
	- Problémás helyek (hívások) azonosítása: Teljesítmény szempontjából szűk keresztmetszetek
		- Melyik metódust érdemes gyorsítani, átstrukturálni?
	- Javítások hatásának ellenőrzése
		- Gyorsult-e a végrehajtás a változtatás után?

### Példák futásidő profilerekre

## • Egyszerű, C fordítókkal használható: gprof

- Program felműszerezése: speciális fordítással cc -pg prog.c -o prog (opció; gcrt0.o, libc\_p.a)
- Futás közbeni adatgyűjtés: gmon.out adatfájlba
- Off-line kiértékelés: gprof prog gmon.out
- Java alkalmazásokhoz (is): Rational Quantify
	- Futásidő adatok gyűjtése
	- Adatok analízise és bemutatása
		- Hívási hierarchia
		- Metódusok futási ideje

#### Profiler példa: gprof jelentés: Flat profile

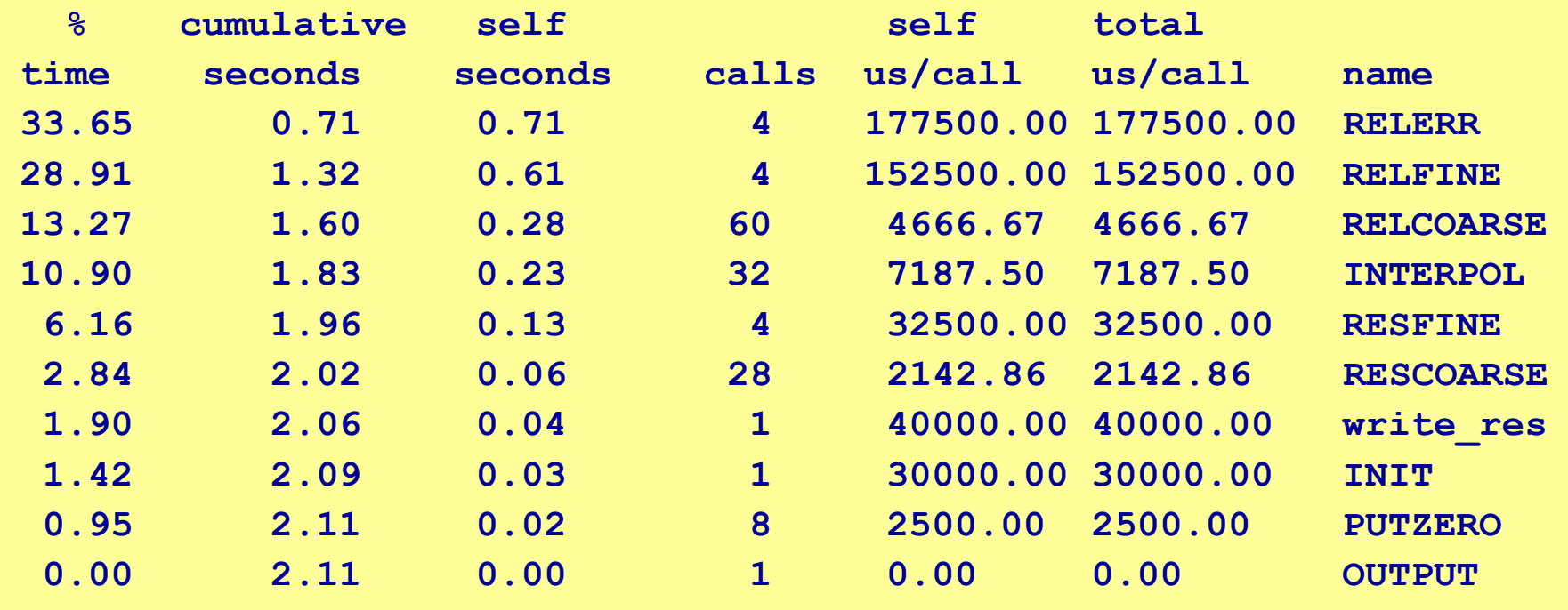

• Time: Percentage of the total running time of program used by this function

- Cumulative seconds: Sum of the seconds accounted for by this function and those listed above it
- Self seconds: The number of seconds accounted for by this function alone
- Self us/call: The average number of microseconds spent in this function per call
- Total us/call: The average number of microseconds spent in this function and its descendents per call

#### Profiler példa: gprof jelentés: Call graph

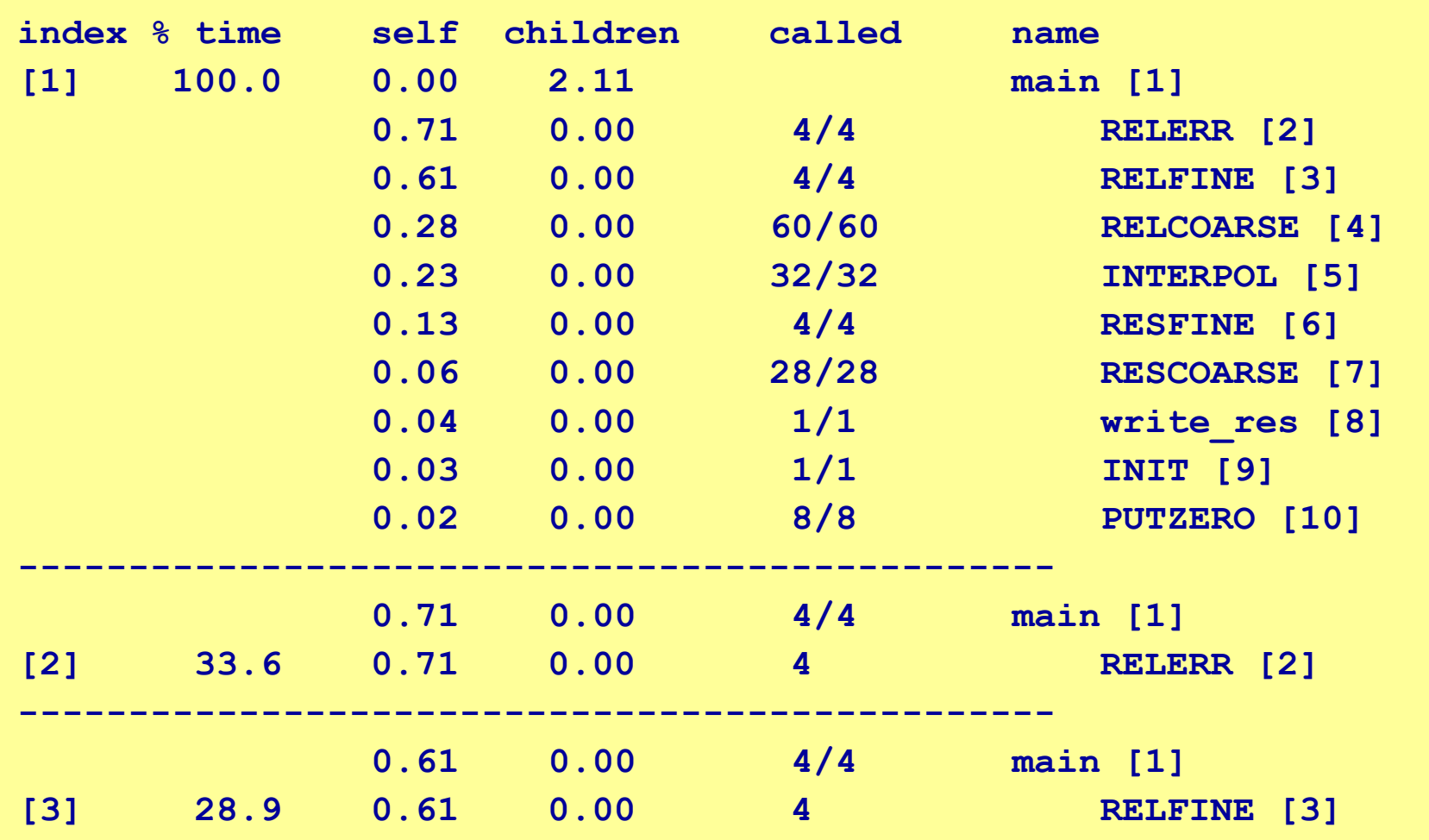

• Self: Total amount of time spent in this function

• Children: Total amount of time propagated into this function by its children

• Called: Number of times the function was called

#### Profiler példa: Rational Quantify

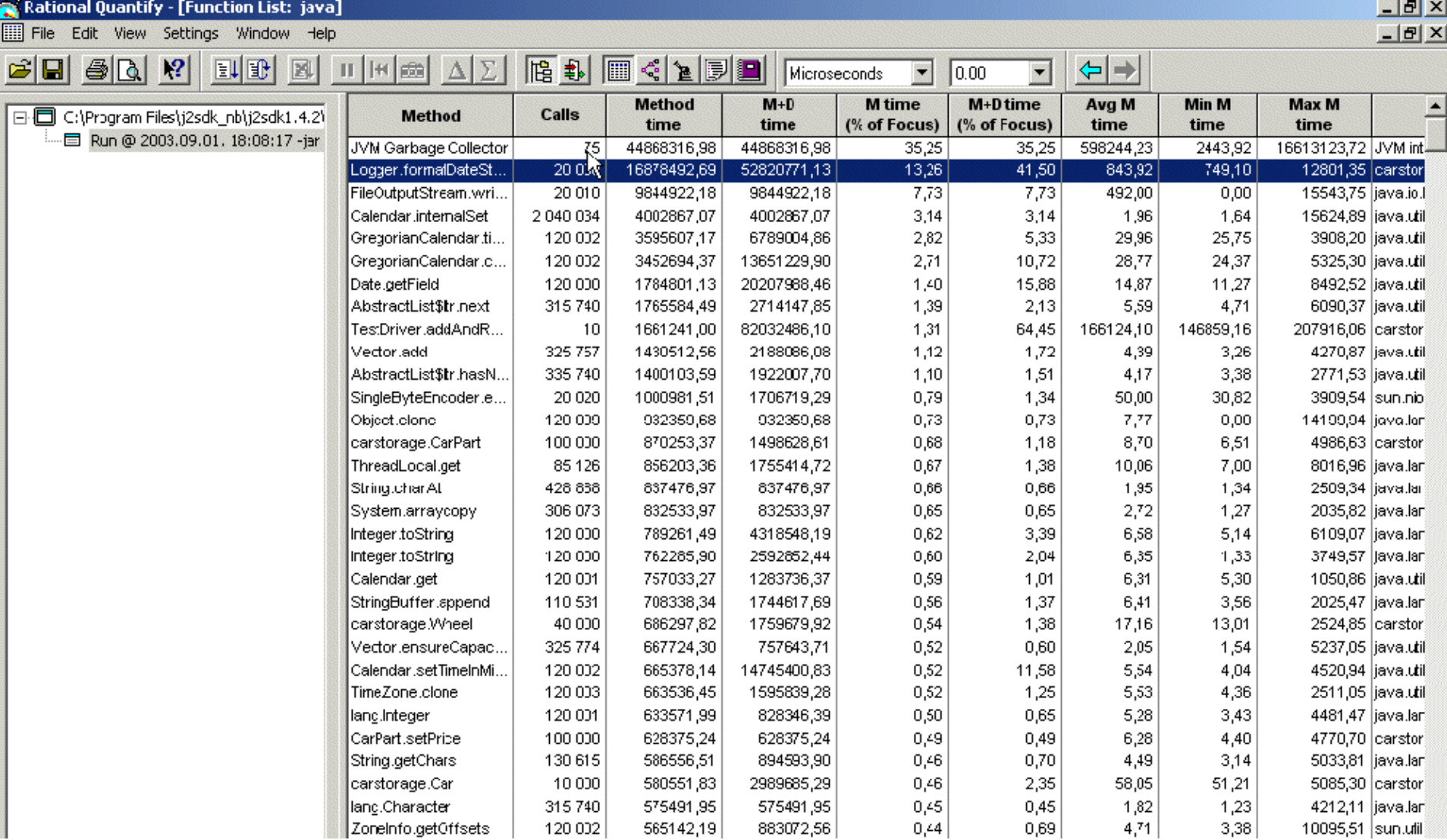

#### Profiler példa: Visual Studio Ultimate profiler

- Profiling lehetőségek: CPU sampling, function call instrumentation, .Net memory allocation, resource contention
- Megjelenítés: Hívási fa, függvényenkénti adatok (flat profile)

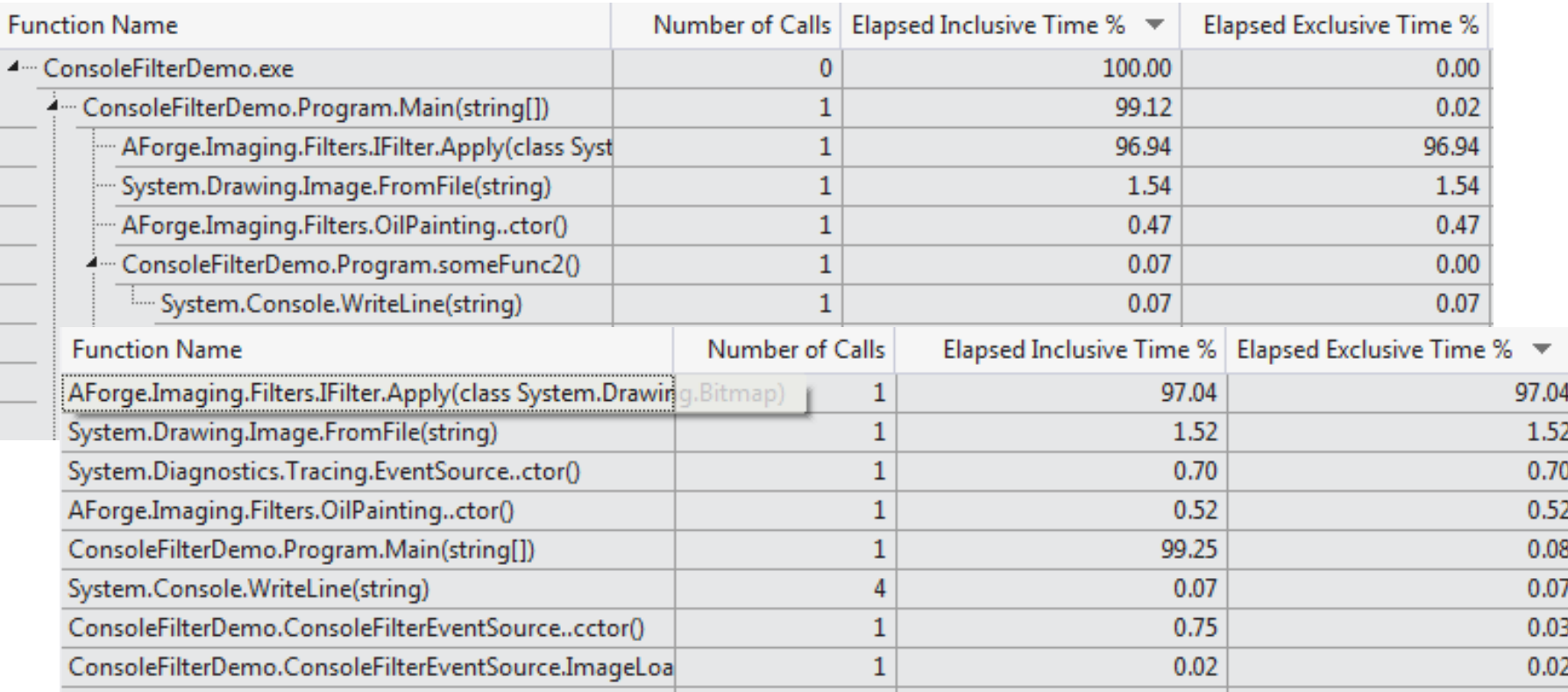

#### Profiler példák: Java profiler eszközök

Egy lista:

- http://java-source.net/open-source/profilers
- jvisualvm
	- JDK belépített eszközöket használ
- YourKit Java Profiler
- Quest JProbe
- JIP Java Interactive Profiler
- Netbeans Profiler
- $\sim$  .
- Eclipse:
	- Test & Performance Tools Platform (TPTP)

Tipikus teljesítményproblémák és megoldási ötletek I.

- Haszontalan számítás
	- Nem törölt kódrészletek, amik erőforrást foglalnak
	- Igény nélküli, "alapértelmezett" szolgáltatások
- Felesleges újraszámítás
	- Részeredmények újraszámítása tárolás helyett
- Rossz hatékonyságú algoritmusok használata
	- Nem optimális komplexitású algoritmus a feladatra
	- Platform adottságainak rossz kihasználása
- $\rightarrow$  Program átstrukturálás
	- Felesleges számítások, hívások törlése
	- Szolgáltatások optimalizálása
- $\rightarrow$  Optimalizált számítások
	- Ismétlés elkerülése ideiglenes tárolással a programon belül
- $\rightarrow$  Hatékonyabb algoritmusok használata
	- Rendezési, keresési, … algoritmusok: Több változat
	- Platform kihasználása: Speciális utasításkészlet, koprocesszor (GPU)

### Tipikus teljesítményproblémák és megoldási ötletek II.

- Rendszerszolgáltatások mértéktelen igénybevétele – Lassú környezetváltás
- Foglalt erőforrásokra való várakozás
	- Szinkronizáció, állomány hozzáférés, kommunikáció esetén
- $\rightarrow$  Kevesebb rendszerhívás
	- Halasztott hívások (nem kritikus időben)
- $\rightarrow$  Foglalt erőforrások figyelembe vétele
	- Státusz figyelése és a várakozás optimalizálása

## Tartalomjegyzék

- Motiváció
	- Célkitűzés: Belső működés analízise
- A profiling általános problémái
	- Felműszerezés, triggerelés, regisztrálás
	- Szoftver és hardver monitorozás
- Futásidő profiling
	- Teljesítményproblémák felderítése
- Memóriahasználat profiling
	- Memóriaproblémák monitorozása

Jellegzetes memóriahibák

- Statikusan detektálható hibák – Pl. típuskonverziós hibák
- Memória szivárgás: hiányzó kódrészlet miatt
	- Lefoglalt, de fel nem szabadított memóriaterületek  $(C++) \rightarrow$  elfogy a memória...
	- Szükségtelen hivatkozások miatt foglalt objektumok  $($ Java)  $\rightarrow$  szemétgyűjtés nem működik...
- Illegális memóriahasználat: hibás kód miatt
	- Tömbök határainak túlcímzése
	- Inicializálatlan memória olvasása
	- Írás felszabadított memóriaterületre
	- Allokálatlan memóriához való hozzáférés

### Nehézségek a tesztelésben

- "Rejtélyes" hatások
	- Hatások csak későn és más formában jelentkeznek (pl. adathiba, lassulás, fagyás, ...)
	- Hatások csak nehezen reprodukálhatók
- Ötlet: Nem a késői hatás alapján detektálni
	- Tömbök határai előtt és után "tilos zóna" beillesztése
	- Memória státuszának nyilvántartása (allokált, inicializált stb.)
	- Hivatkozások nyilvántartása és ellenőrzése (C++)
	- Allokált memória kijelzése és összehasonlítása (Java); a folyamatosan foglaló metódusok azonosítása

#### Példa eszköz: Rational Purify

- Automatizált feladatok:
	- Memóriafoglalás rögzítése
	- Memóriakezelési hibák futásidejű detektálása
- Kiindulási alap:
	- Memóriafoglalás és -felszabadítás regisztrálása
	- Automatikusan illeszt be ellenőrző kódrészleteket (akár a forráskód ismerete nélkül)
		- Windows: futtatható kód alapján
		- Java: virtuális gép profiling
		- Solaris: object code alapján (linkelés fázisban)

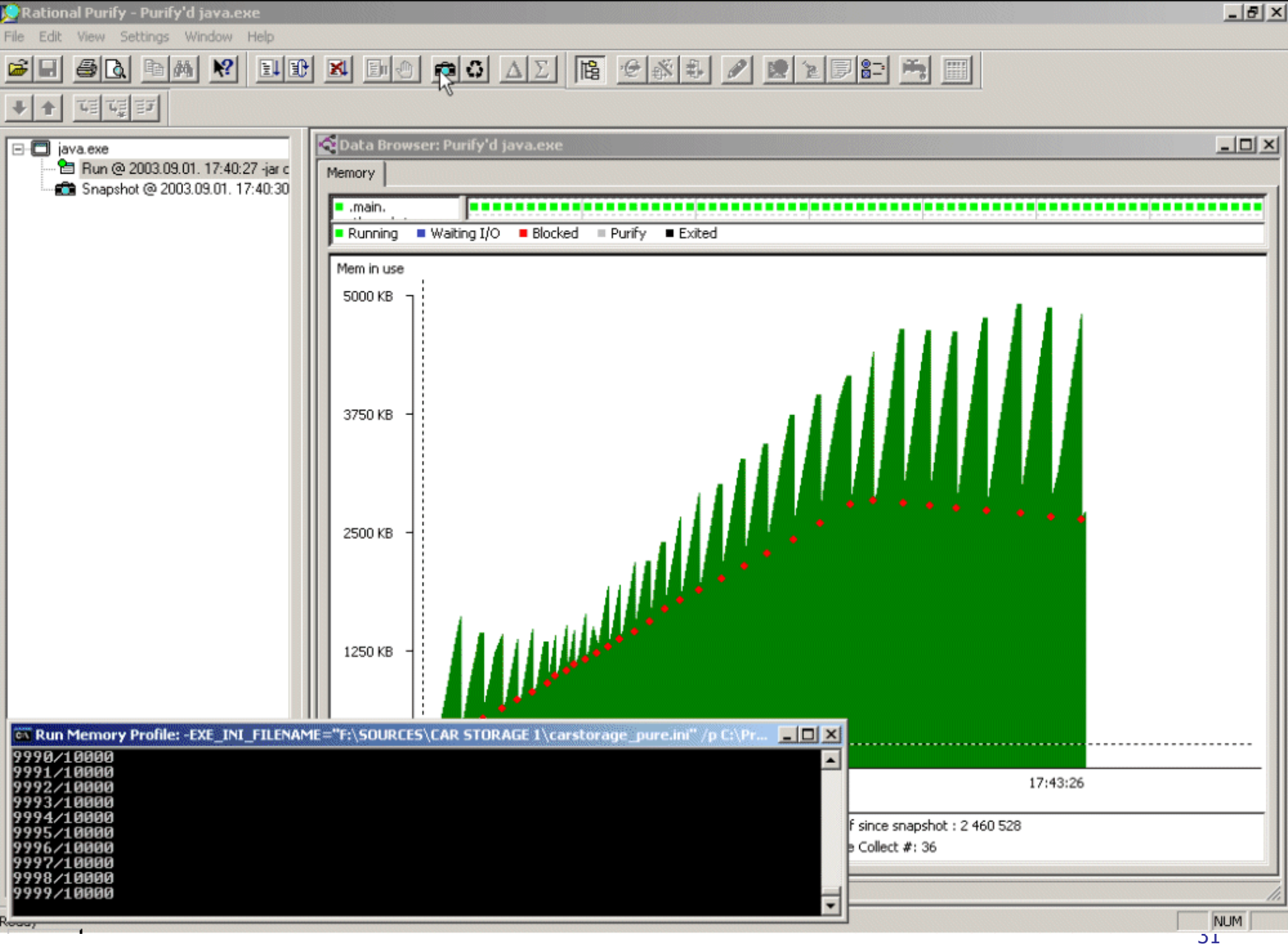

#### Példa eszköz: Memory Analyzer (Eclipse)

- Heap dump fájl vizsgálata
- Különálló RCP alkalmazás, vagy Eclipse Memory Analysis nézet

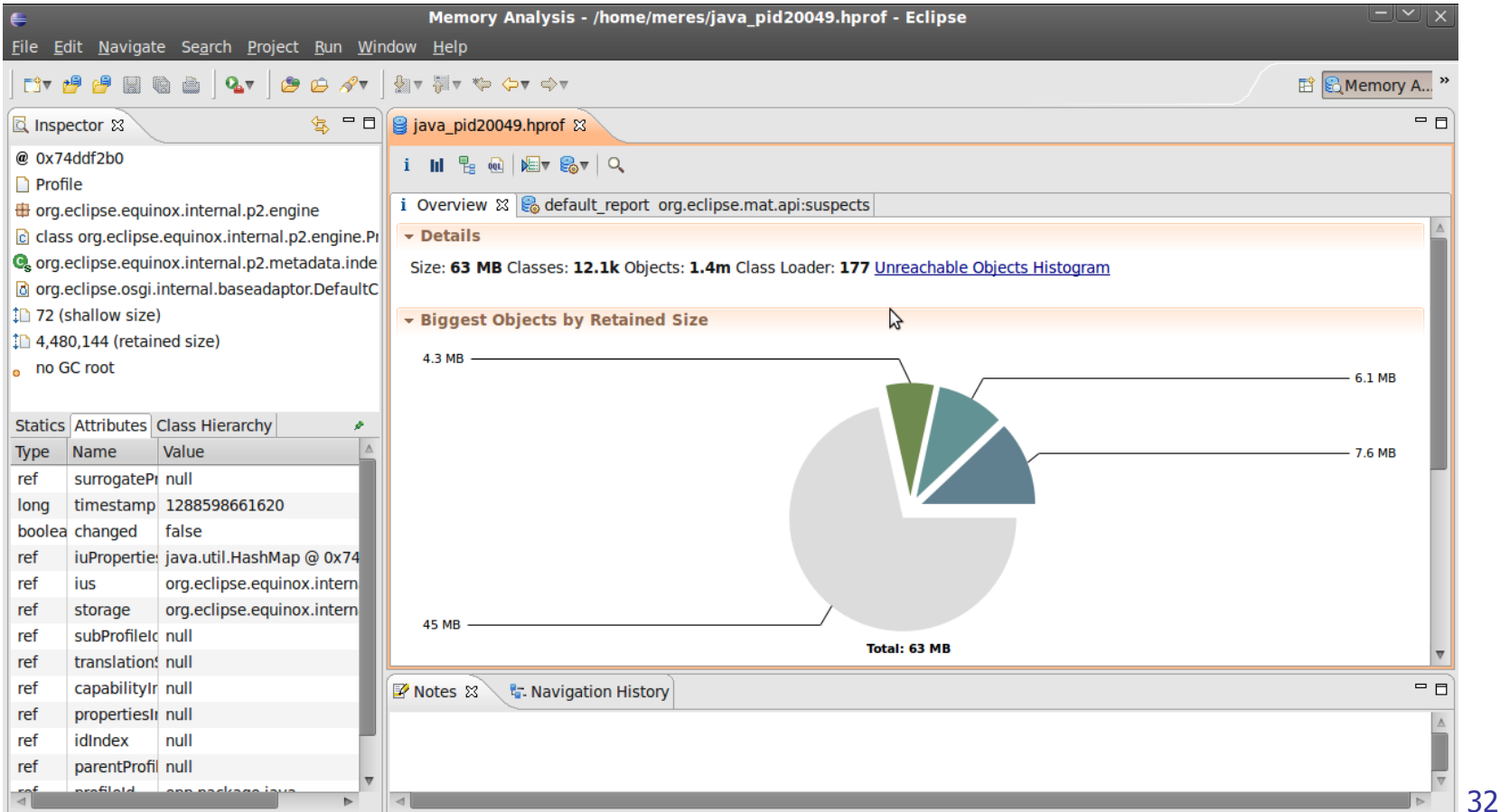

## **Összefoglalás**

- Motiváció
	- Célkitűzés: Belső működés analízise
- A profiling általános problémái
	- Felműszerezés, triggerelés, regisztrálás
	- Szoftver és hardver monitorozás
- Futásidő profiling
	- Teljesítményproblémák felderítése
- Memóriahasználat profiling
	- Memóriaproblémák monitorozása